# **Практика 2019**

# **Татьяна Берленко**

#### **1. Инструмент для составления словарей на английском языке**

Требуется реализовать инструмент, который бы позволял:

- составлять документы с правильной транскрипцией и переводом выбранных преподавателем слов
- составлять набор слов в lingvaleo
- добавлять слова из статей по клику (плагин для браузера)

Технологии: Python3, Flask, Mongodb, Docker, js

**Ожидаемый результат**: веб-приложение на языке Python3, которое позволяет составлять набор слов для изучения английского языка, а также плагин для браузера, с помощью которого можно быстро дополнить список изучаемых слов.

### **2. Инструмент выдачи заданий, дополнительные фичи**

В данный момент сделана некоторая реализация инструмента выдачи заданий для студентов 1го курса. Необходимо дополнить его:

- выдача задания из подготовленного пула,
- изменение статуса задания,
- хранение истории удачных/неудачных попыток.

Технологии: Python3, Flask, Mongodb, Docker, js

**Ожидаемый результат**: веб-приложение на языке Python3, которое позволяет выдавать задания для защиты лабораторных работ.

#### **3. Автоматизация работы преподавателя в курсах по программированию и информатике**

Требуется реализовать веб-приложение, позволяющее:

- Авторизоваться через Stepik
- Проверить факт прохождения курсов на Stepik у студентов, курсы задаются с помощью конфиг-файла
- Графики среднего прогресса группы (количество решенных всеми задач/количество всех заданий курса)\*количество человек в группе.
- Графики среднего прогресса группы по каждой лабораторной работе.
- Статистика по прохождению студентами курса. Статистика включает: дату первого удачного решения на степик, дату первого неудачного решения на степик, даты первого

решения для каждой лабораторной работы.

Список студентов указывается через ссылку на гугл-таблицу в конфиг файле, список курсов через конфиг файл.

Технологии: Python3, Flask, Mongodb, Docker, js

**Ожидаемый результат**: веб-приложение на языке Python3, которое позволяет посмотреть статистику по студентам и курсам.

## **Марк Заславский**

#### **Задачи на Verilog для курса "Архитектура ЭВМ 2.0"**

Требуется реализовать набор заданий на Stepik, реализующих проверку Verilog-программ. Задания будут базироваться на задачах Linux Challenge. Вам потребуется:

- генерировать рандомизированные условия для конкретной задачи (),
- выполнять проверку пользовательского решения ( == соответствие требованиям),
- формулировать детальный комментарий для пользователя (на что обратить внимание, что сломалось и т.д).

Идеи задач из книги [Цифровая схемотехника.](http://easyelectronics.ru/files/Book/digital-design-and-computer-architecture-russian-translation.pdf)

Технологии: Bash, Linux, Python, iverilog, Stepik.

**Ожидаемый результат**: набор задач, заинтегрированных в онлайн-курс и готовых в решению пользователями.

#### **Headline**

From: <http://se.moevm.info/> - **se.moevm.info**

Permanent link: **[http://se.moevm.info/doku.php/staff:practice\\_2019?rev=1552898537](http://se.moevm.info/doku.php/staff:practice_2019?rev=1552898537)**

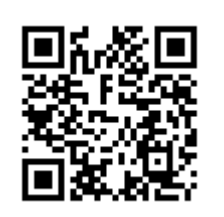

Last update: **2022/12/10 09:08**